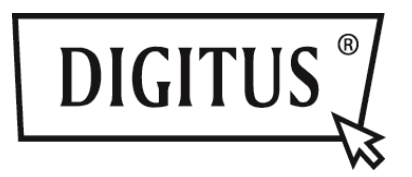

# **SATA PARA IDE, SATA PARA SATA, ESTRUTURA DE MONTAGEM SSD/HDD**

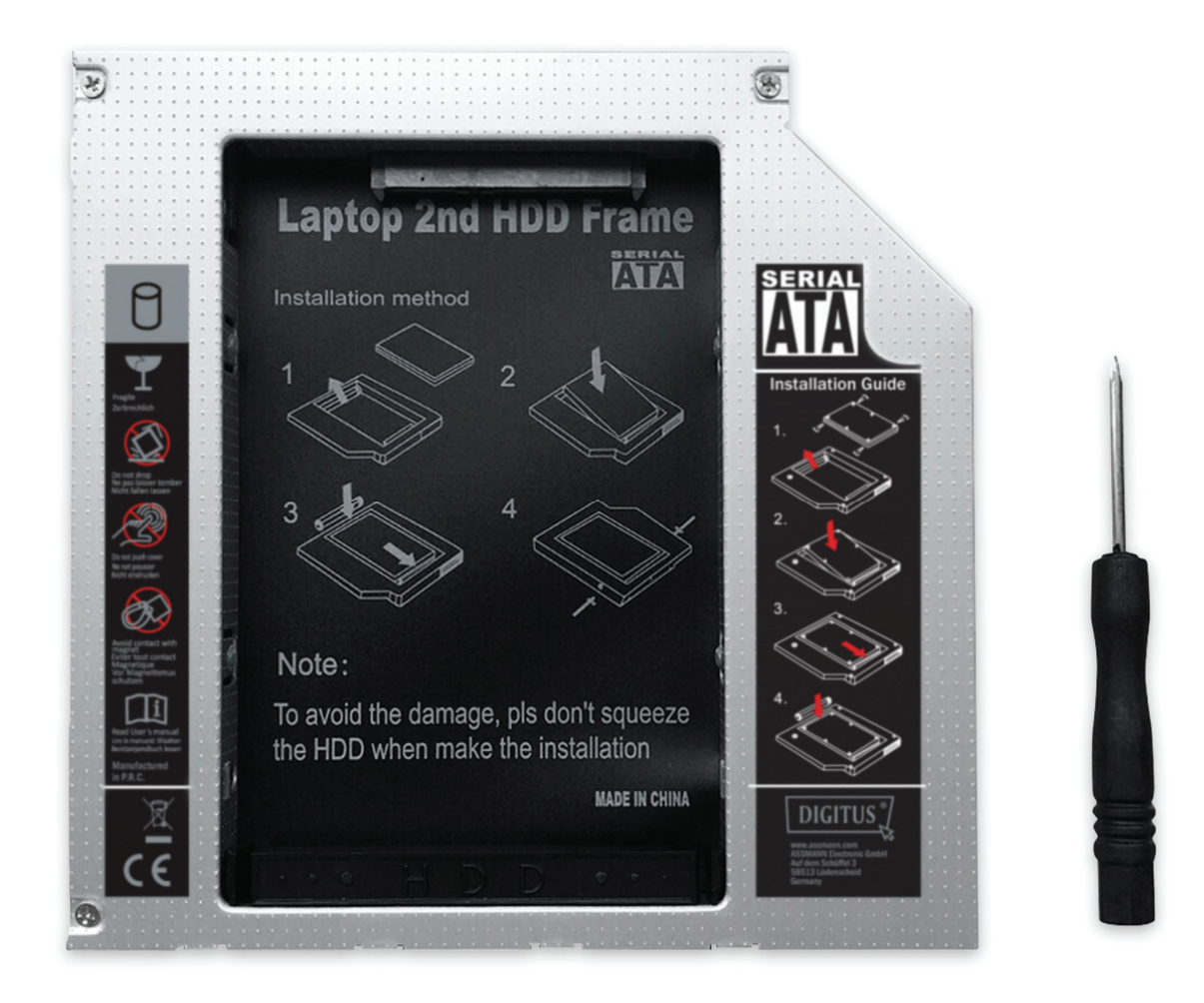

## **Manual de Instalação Rápida**

**DA-71101: 9,5 mm, IDE DA-71103: 9,5 mm, SATA DA-71100: 12,7 mm, IDE DA-71102: 12,7 mm, SATA**

### **Características técnicas:**

**Suporta:** Windows 2000/2003/XP/Vista/7/8, Linux, Mac OS 10 Exterior em liga de alumínio para melhor dissipação de calor

**DA-71100** - Estrutura HDD IDE para SATA 12,7 mm Tamanho do Produto: 129 x 128 x 12,7 mm

**DA-71101** - IDE para SATA 9,5 mm Tamanho do Produto: 129 × 128 × 9,5 mm

**DA-71102** - SATA para STATA (III) 12,7 mm Tamanho do Produto: 129 x 128 x 12,7 mm A velocidade real de transferência mais elevada 6,0 Gbps, compatível com SATAI, SATAII

**DA-71103** - SATA para STATA (III) 9,5 mm Tamanho do Produto: 129 × 128 × 9,5 mm A velocidade real de transferência mais elevada 6,0 Gbps, compatível com SATAI, SATAII

#### **Instruções de instalação:**

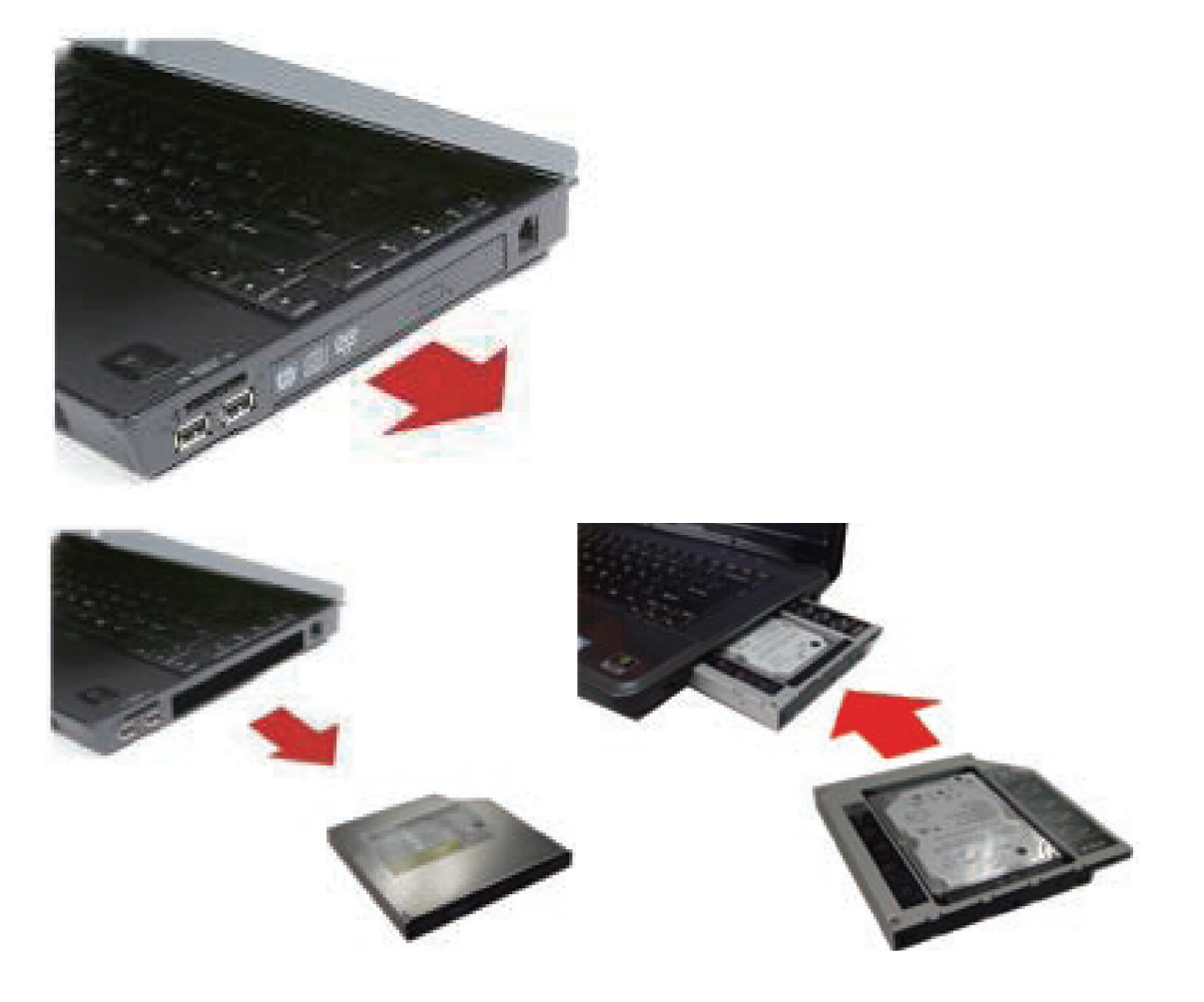

Em primeiro lugar, desaparafusar a tampa da parte inferior do notebook/computador portátil.

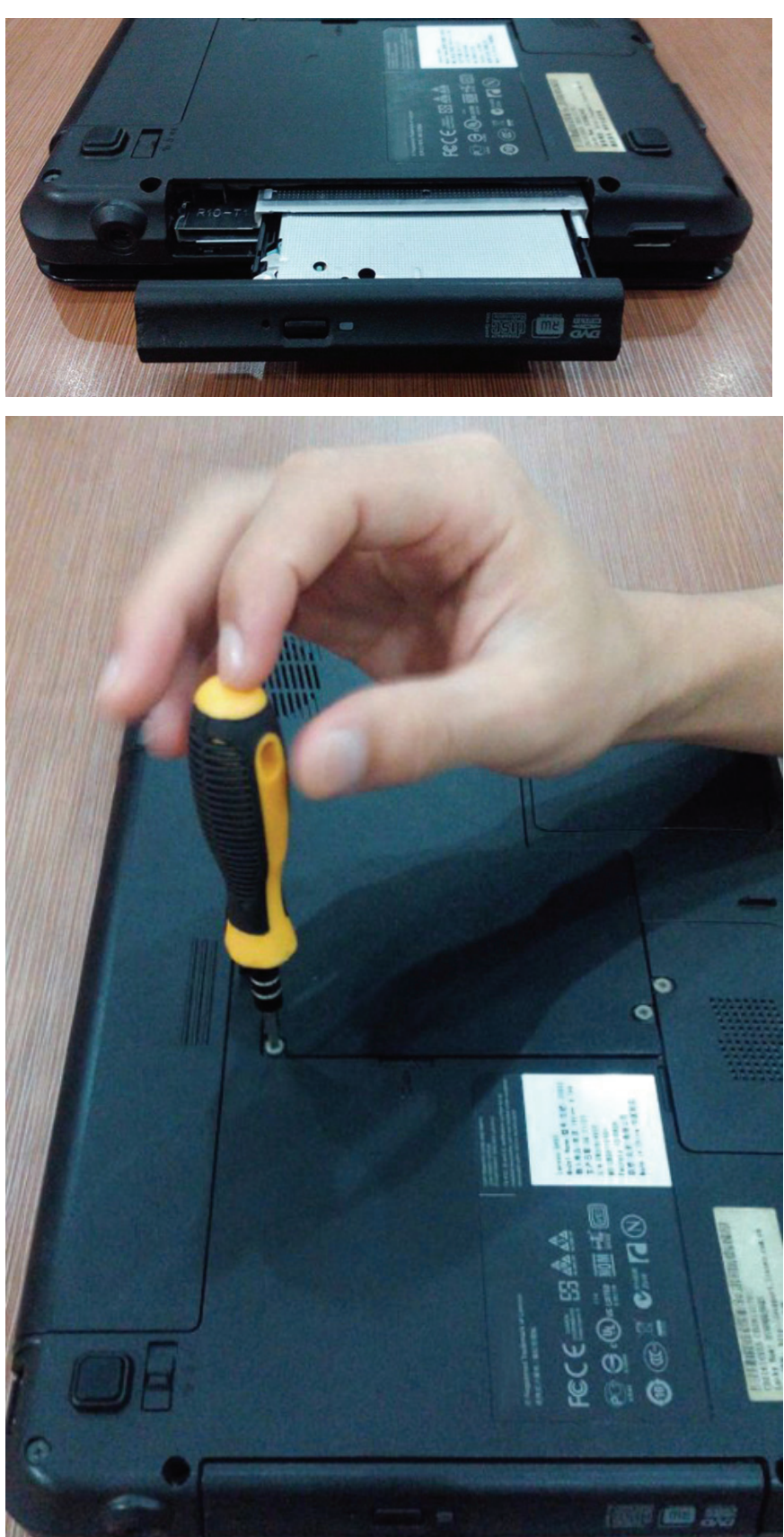

#### Retirar a tampa.

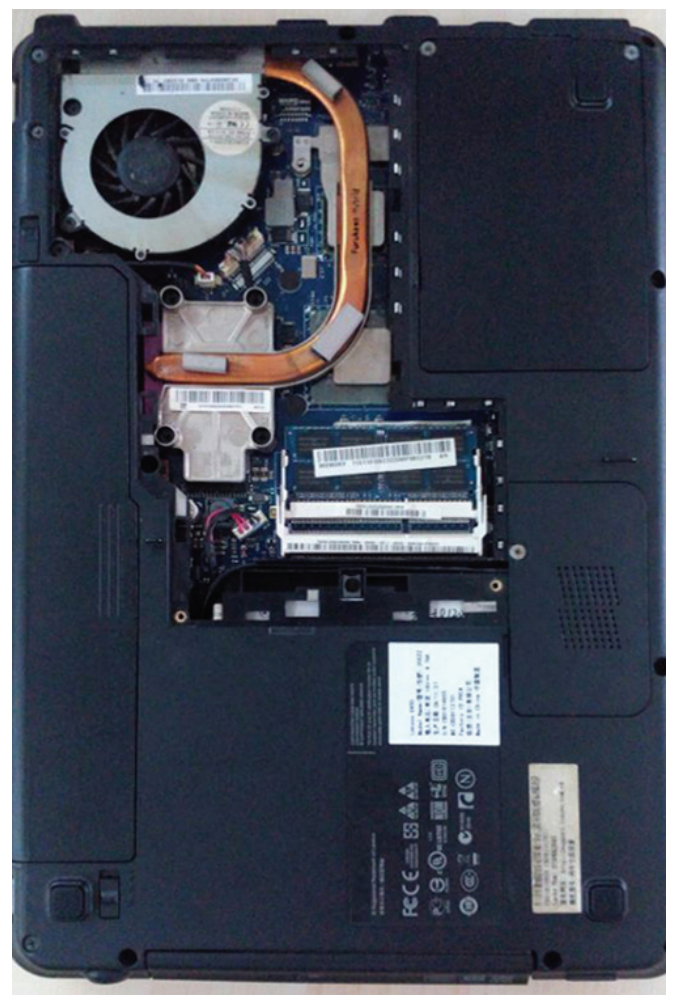

Desinstalar o controlador CD-ROM no interior do notebook/computador portátil.

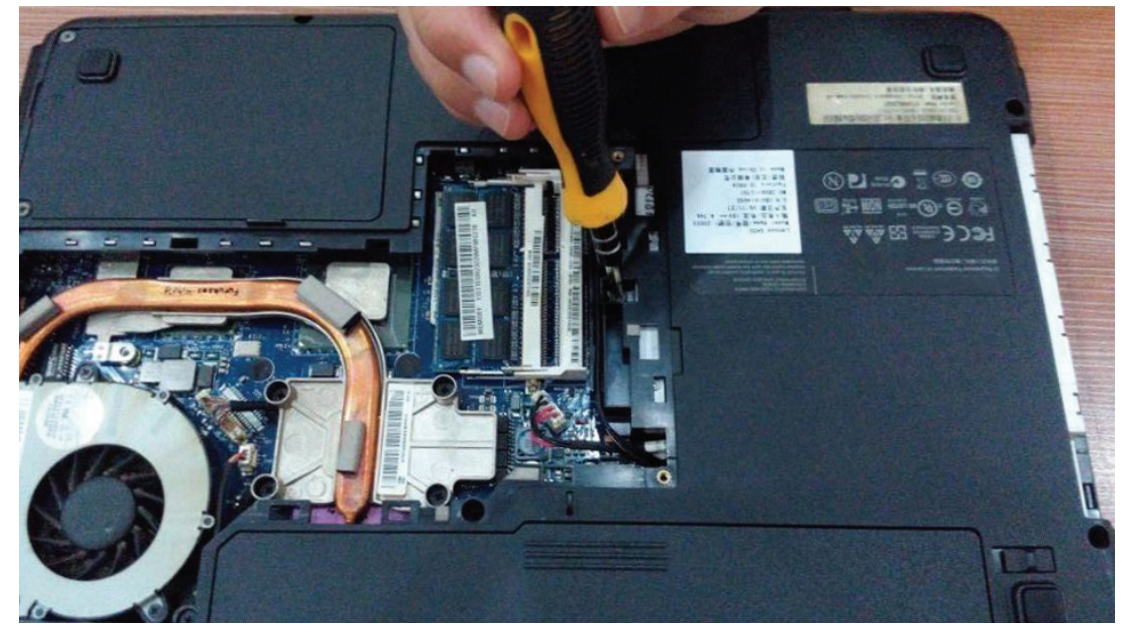

Depois de remover o controlador CD-ROM, verificar a espessura do controlador se é 12,7 mm ou 9,5 mm. De modo a ter o 2º suporte de HDD adequado, tem de certificar se o conector do controlador do CD-ROM é para SATA ou IDE.

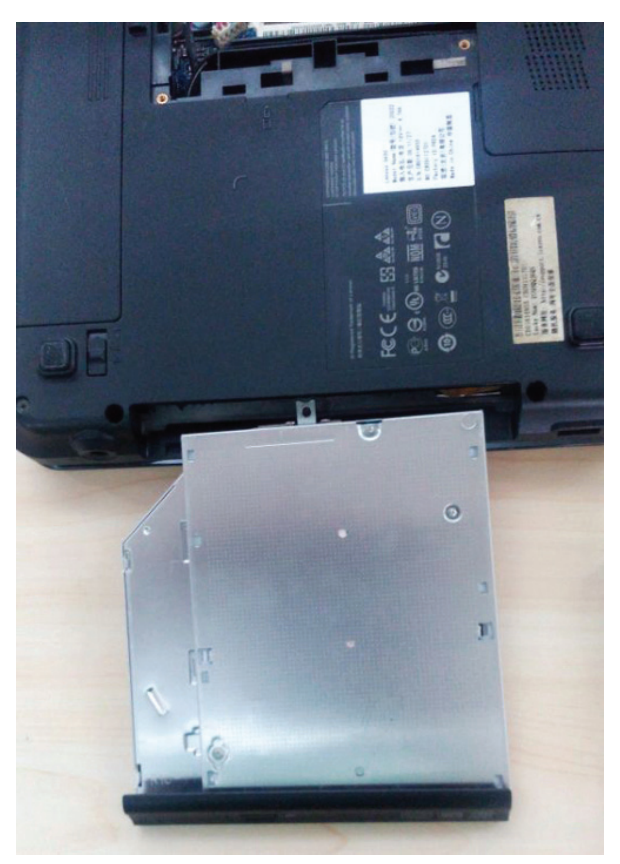

DA-71101: 9,5 mm, IDE . DA-71103: 9,5 mm, SATA DA-71100: 12,7 mm, IDE . DA-71102: 12,7 mm, SATA

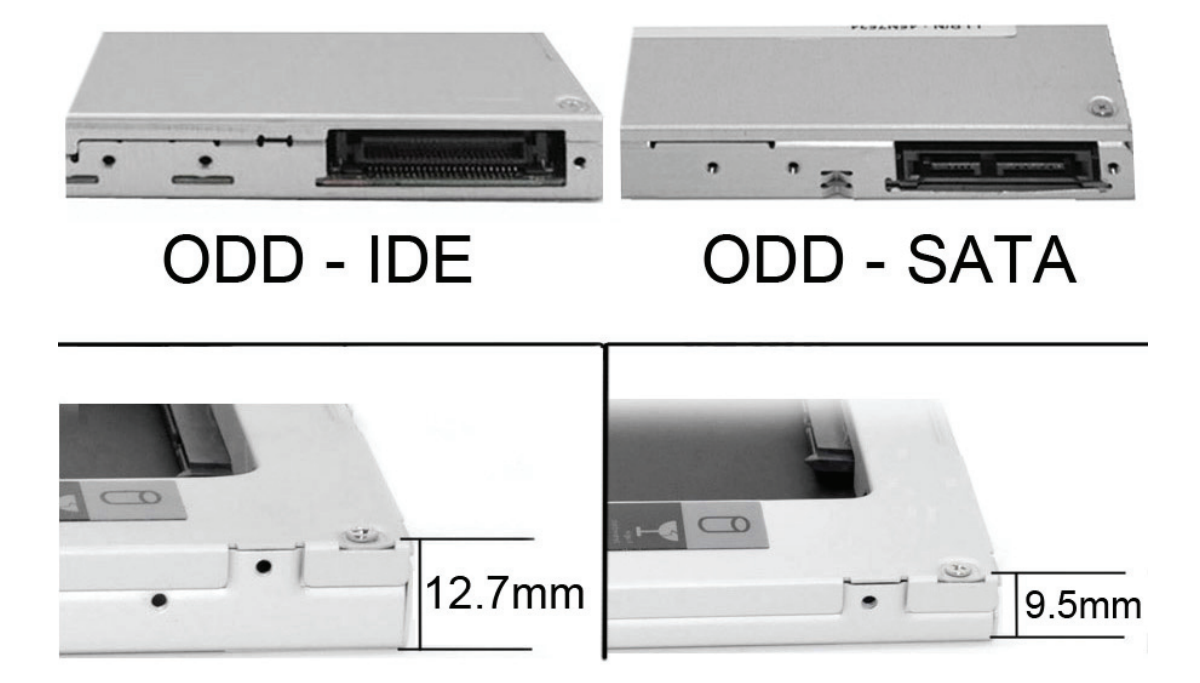

Remover o painel frontal do controlador.

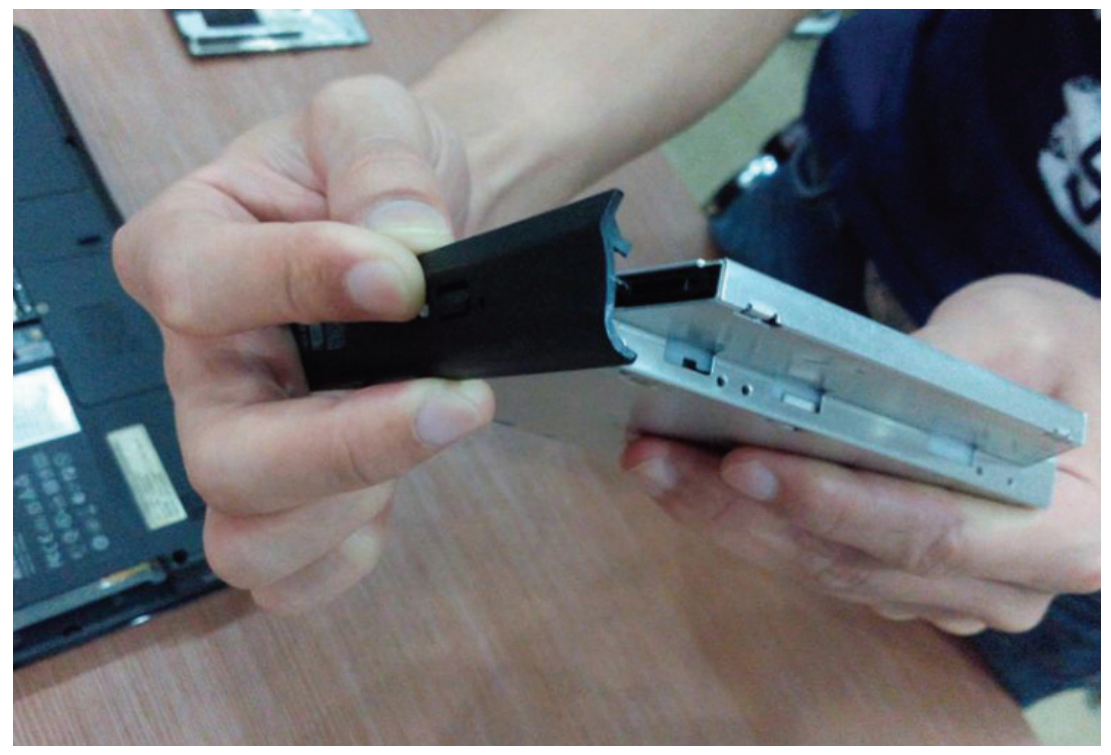

Seguidamente, desaparafusar o fecho no outro lado do controlador.

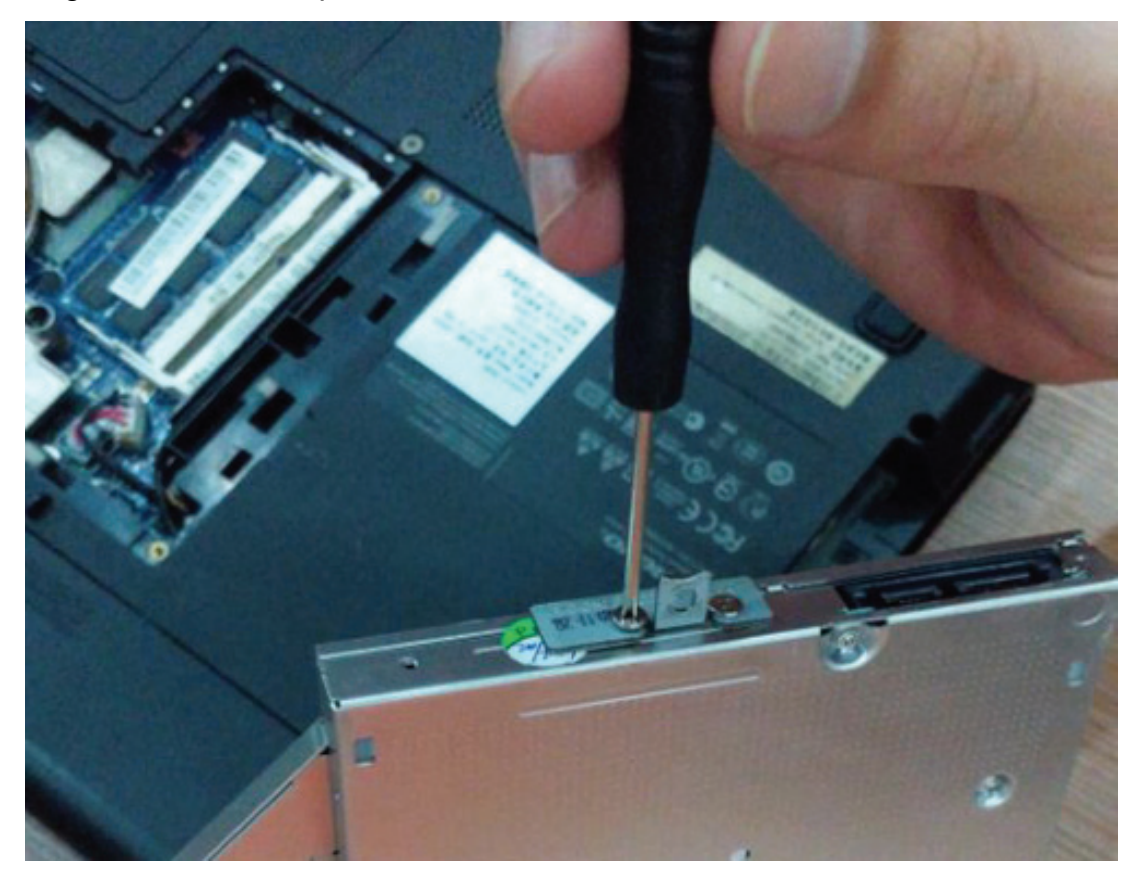

## **Método de Instalação:**

Desembalar o disco rígido. Puxar a mola de retenção do suporte do disco rígido. Instalar os parafusos no disco rígido.

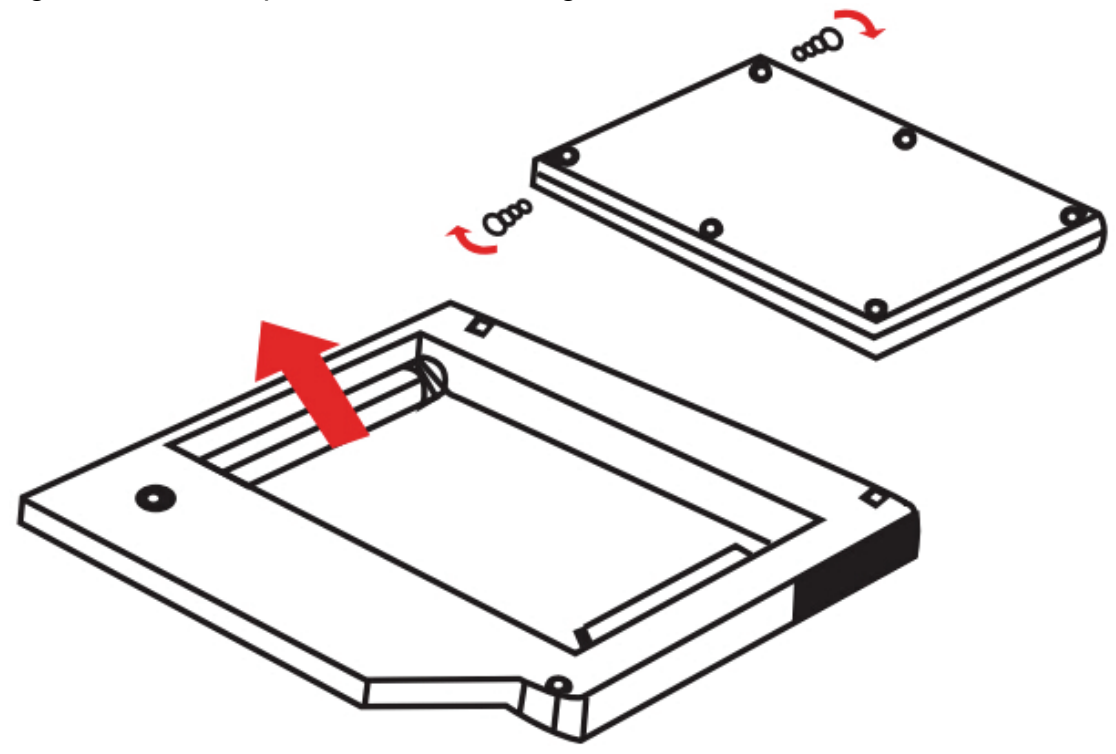

1. Inserir o disco rígido no suporte do mesmo.

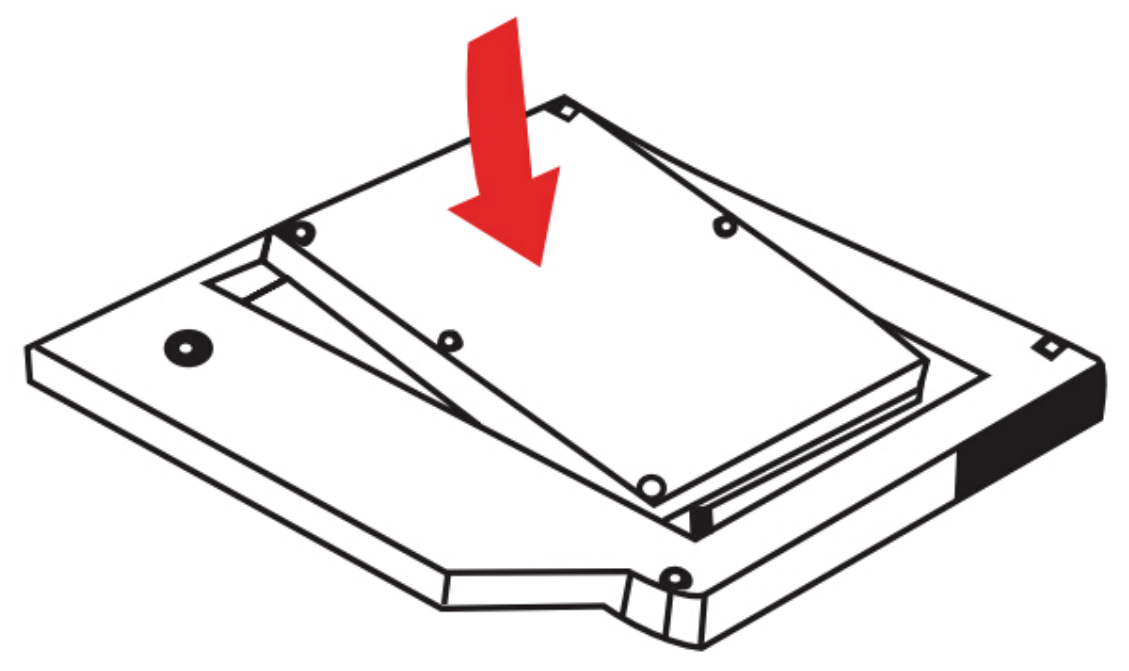

2. Deslizar o disco rígido em direcção ao conector até que fique preso na posição.

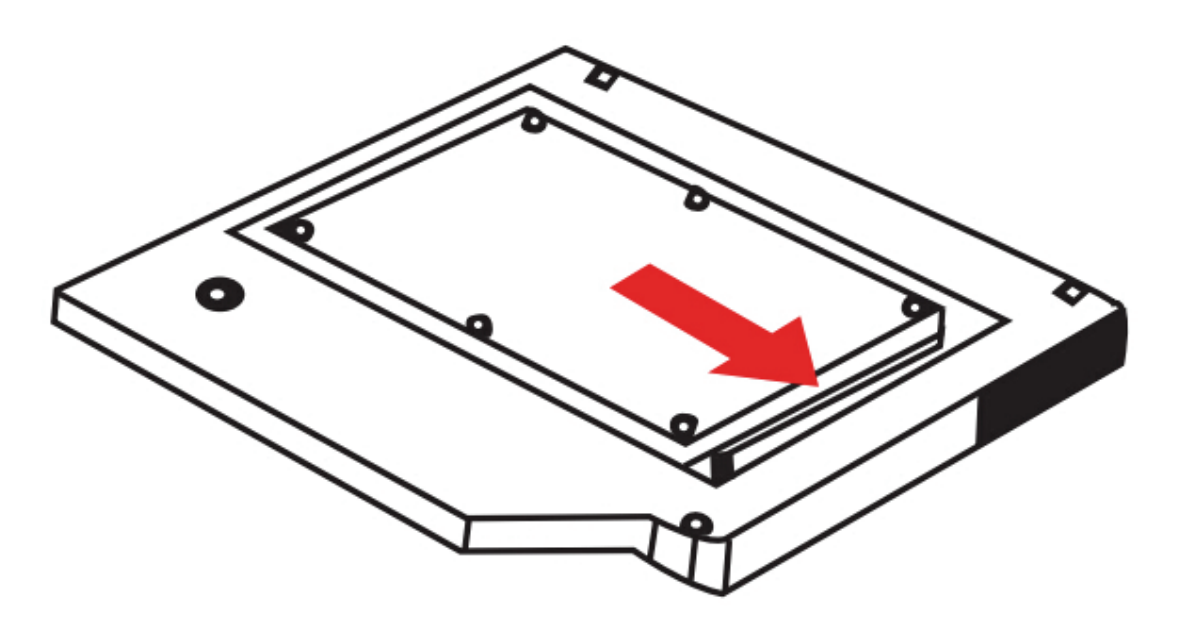

3. Baixar o fecho de retenção do suporte do disco rígido até que faça um clique de fechado

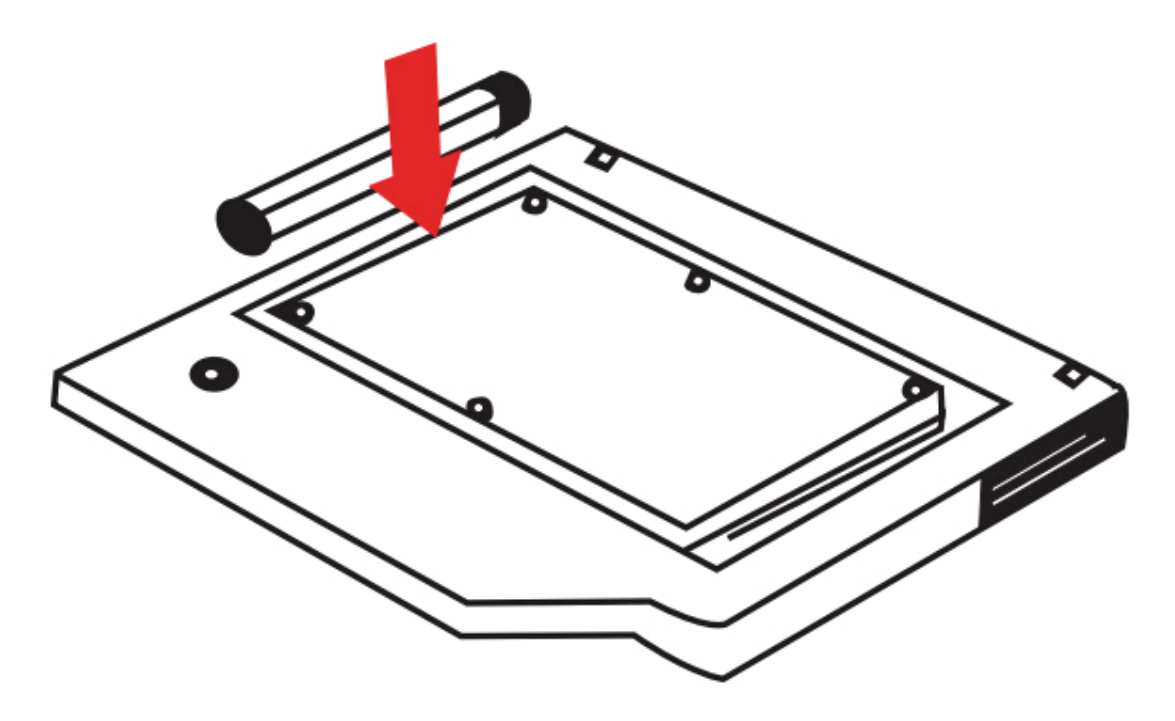

Montar o painel e o fecho com o 2º suporte do HDD, que foi previamente escolhido.

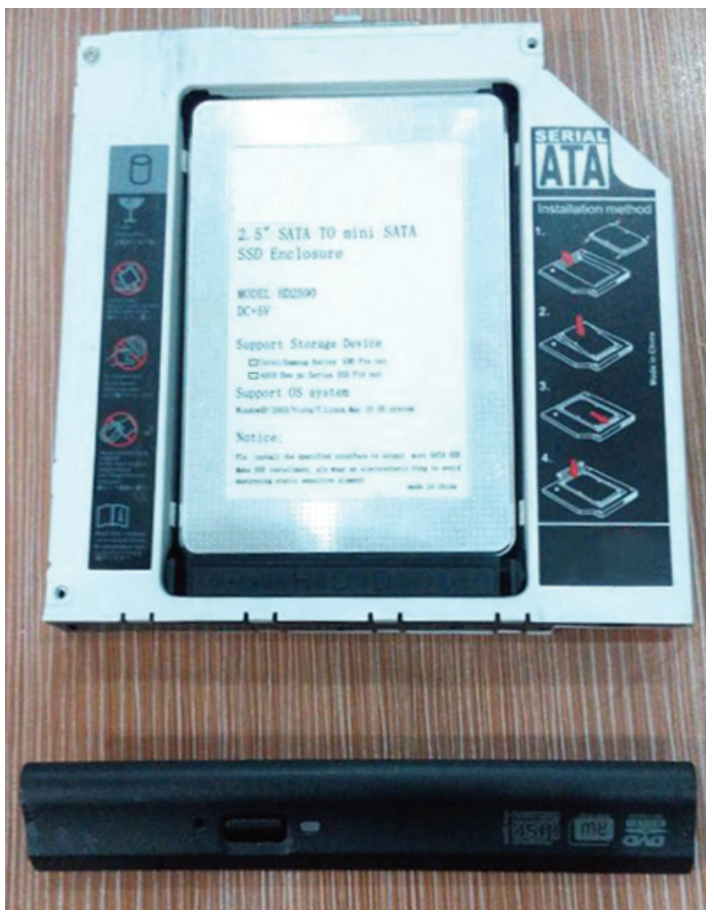

Inserir o 2º suporte do HDD de novo no notebook.

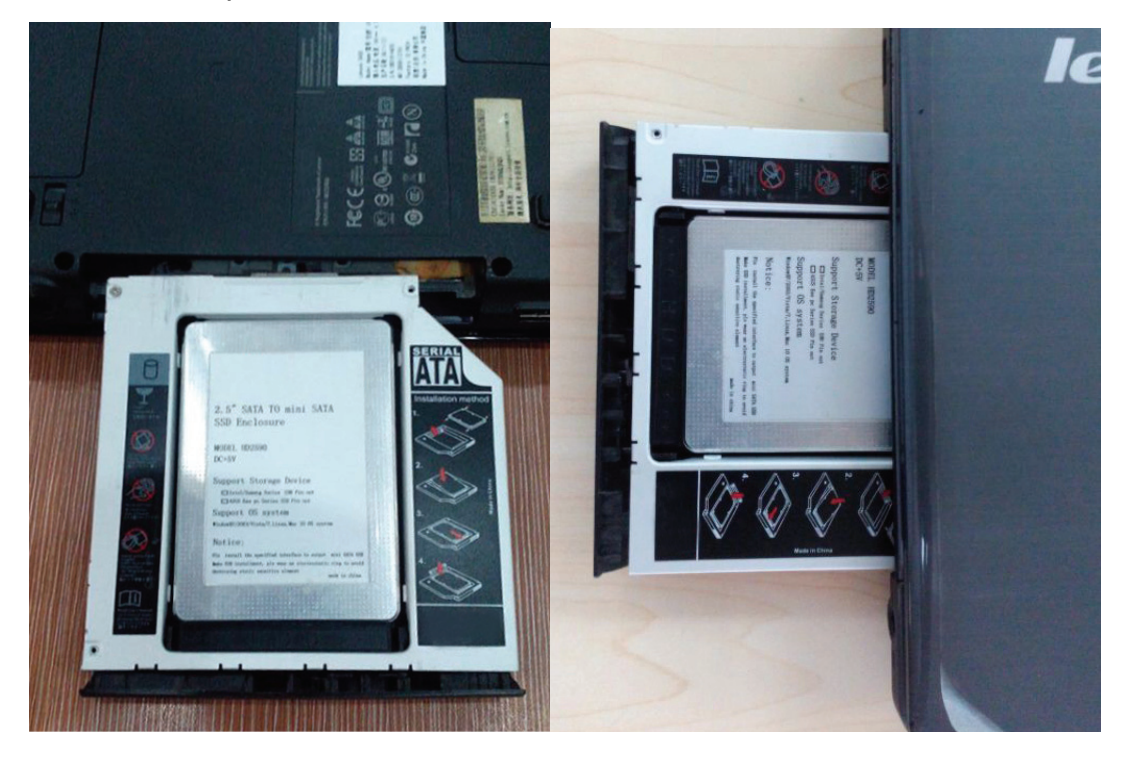

Finalmente, instalar de novo os parafusos da tampa na parte inferior do computador portátil.

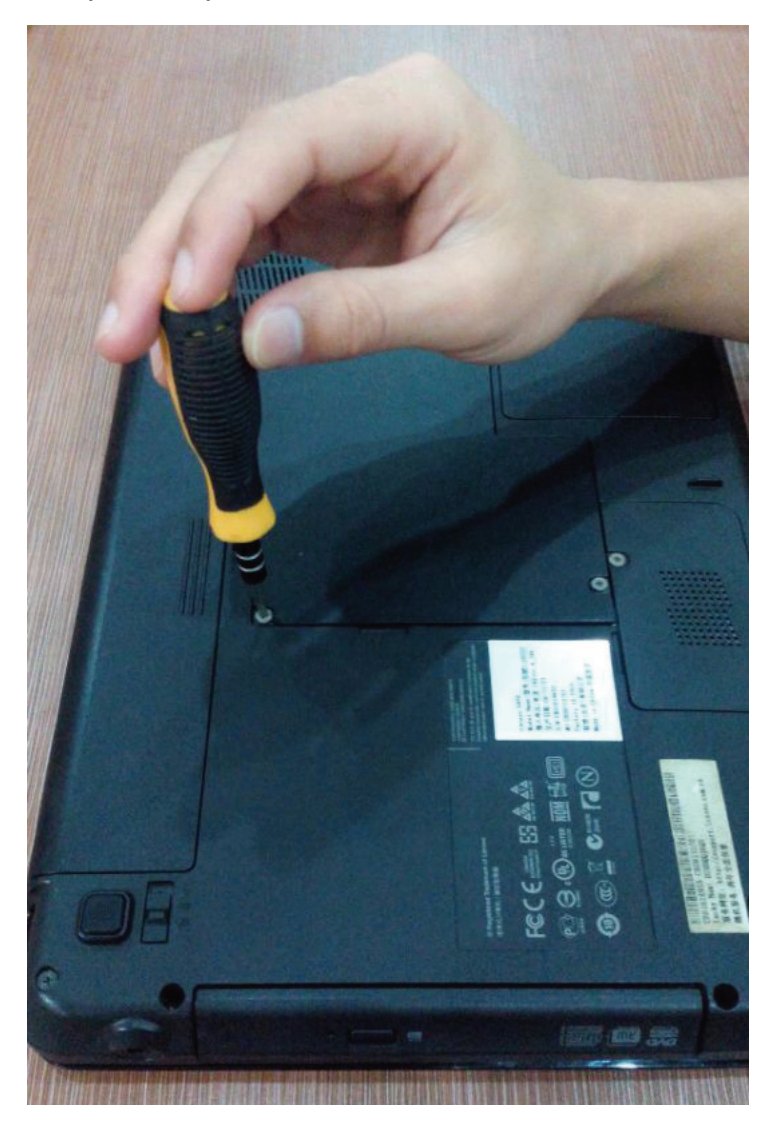